#### Министерство науки и высшего образования Российской Федерации

федеральное государственное бюджетное образовательное учреждение высшего образования **«Санкт-Петербургский государственный университет промышленных технологий и дизайна»**

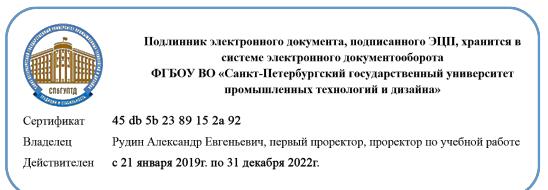

УТВЕРЖДАЮ Первый проректор, проректор по учебной работе

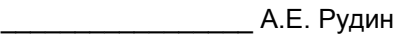

« 30 » июня 2020 г.

# **РАБОЧАЯПРОГРАММА ДИСЦИПЛИНЫ**

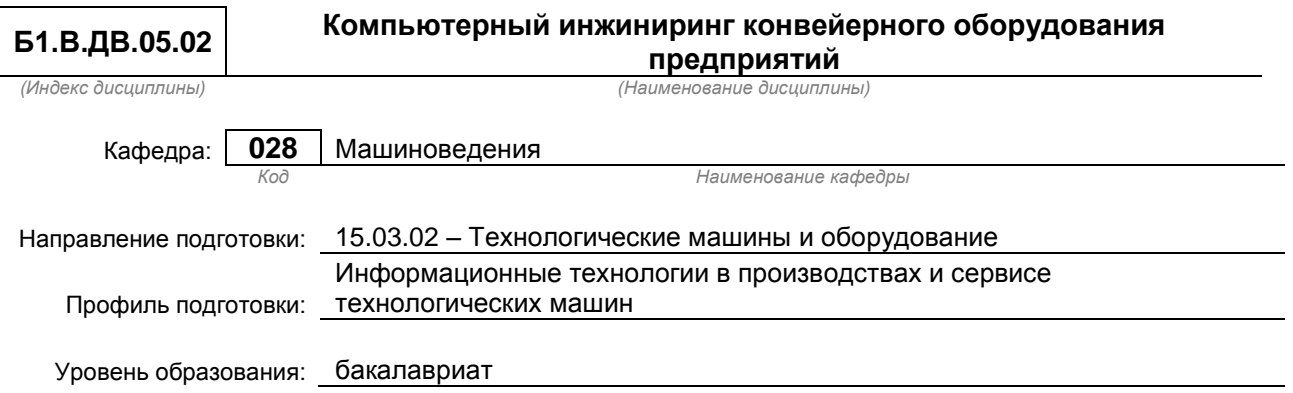

#### **План учебного процесса**

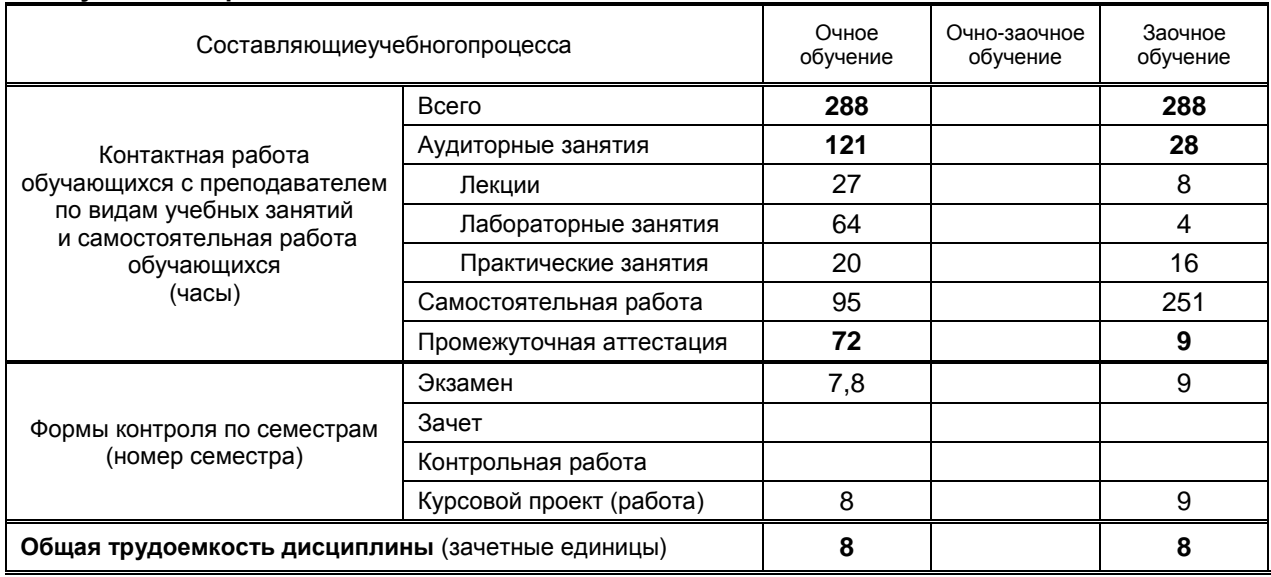

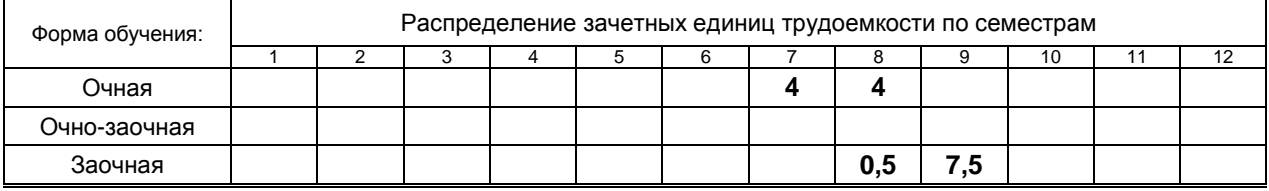

#### Рабочая программа дисциплины составлена в соответствии с федеральным государственным образовательным стандартом высшего образования

по направлению подготовки 15.03.02 Технологические машины и оборудование

На основании учебных планов № 1/1/6, 1/3/17

# **1. ВВЕДЕНИЕ К РАБОЧЕЙ ПРОГРАММЕ ДИСЦИПЛИНЫ**

#### **1.1. Место преподаваемой дисциплины в структуре образовательной программы**

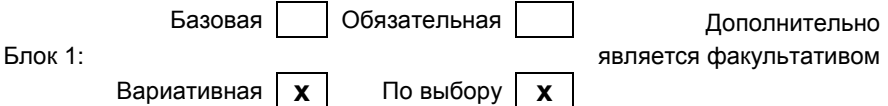

#### **1.2. Цельдисциплины**

Сформировать компетенции обучающегося в области практического использования конвейерного оборудования, его модернизации, инженерной разработки проектов с помощью компьютерной техники и прикладных информационных технологий.

#### **1.3. Задачи дисциплины**

- Рассмотреть особенности конструкций конвейерных устройств непрерывного транспорта;
- Раскрыть область применения оборудования непрерывного транспорта, принципы его работы и технические характеристики;
- Показать особенности механизма и оборудования непрерывного транспорта;
- Сформировать навыки расчета основных узлов и механизмов оборудования непрерывного транспорта с применением современных технических компьютерных средств и новых информационных технологий.

#### **1.4. Перечень планируемых результатов обучения по дисциплине, соотнесенных с планируемыми результатами освоения образовательной программы**

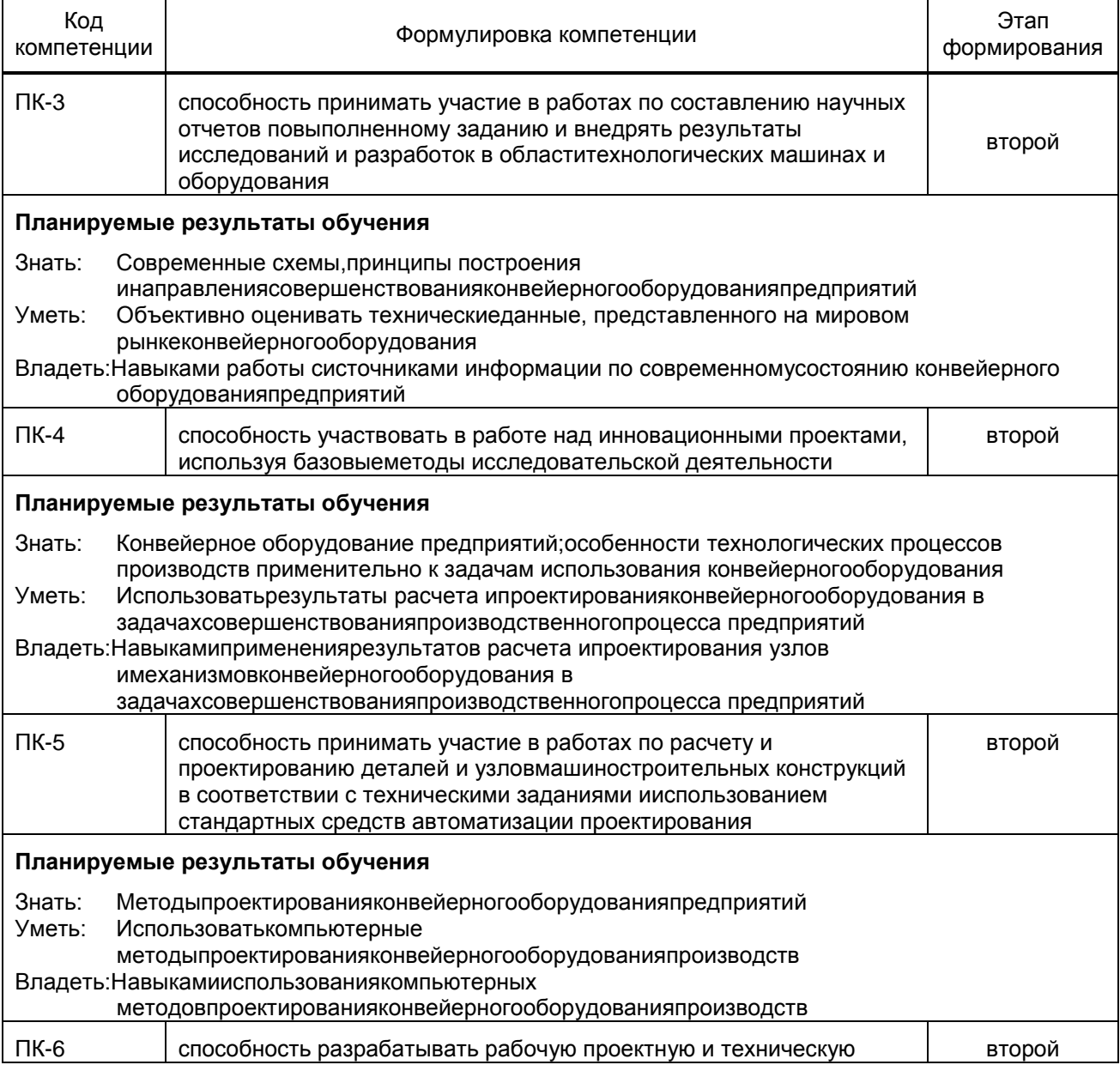

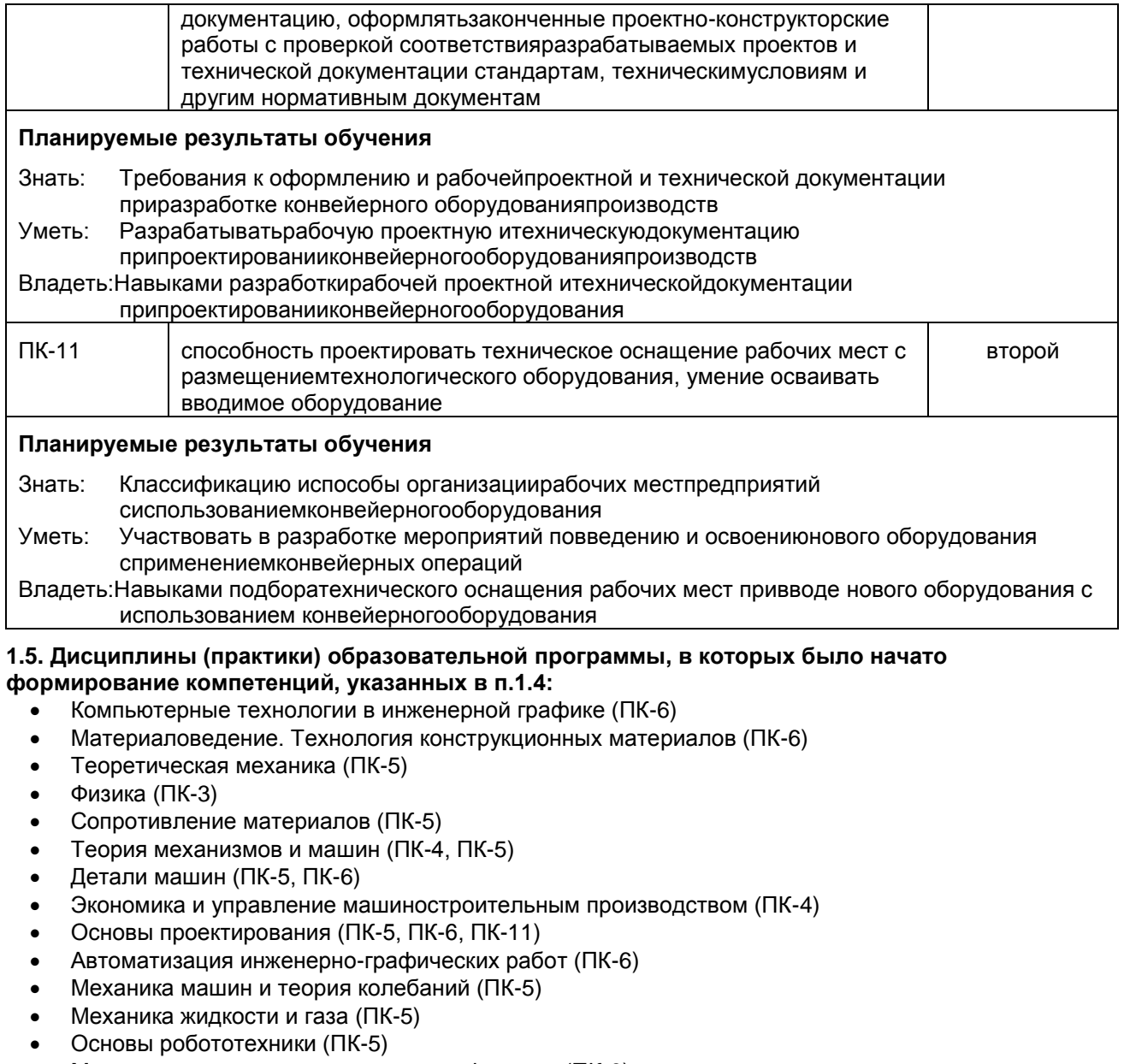

- Метрология, стандартизация и сертификация (ПК-6)
- Основы компьютерного проектирования (ПК-5)
- Математические модели и моделирование на ЭВМ (ПК-5)
- Компьютерные системы инженерных расчетов (ПК-5)
- Динамический анализ и синтез узлов и механизмов машин (ПК-5)
- Производственная практика (практика по получению профессиональных умений и опыта профессиональной деятельности) (ПК-5)
- Основы теории массового обслуживания и имитационное моделирование (ПК-6)

# **2. СОДЕРЖАНИЕ ДИСЦИПЛИНЫ**

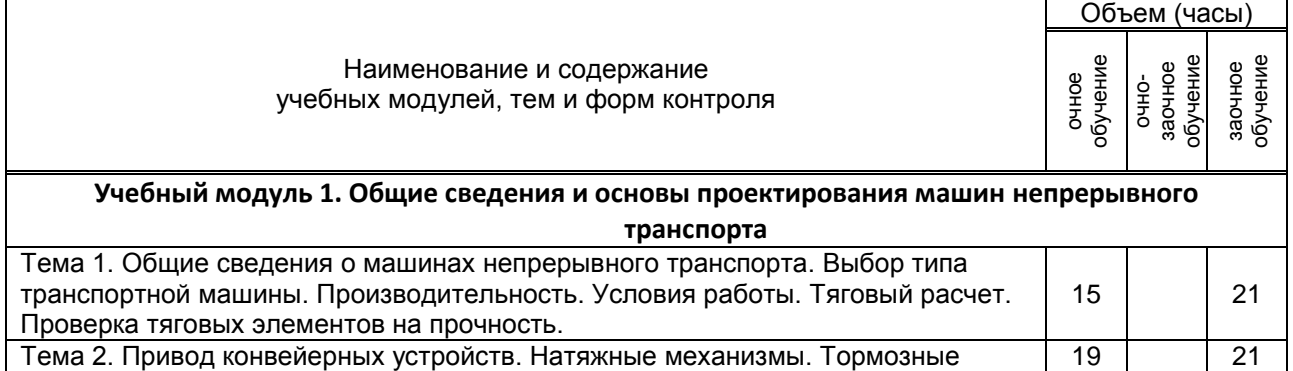

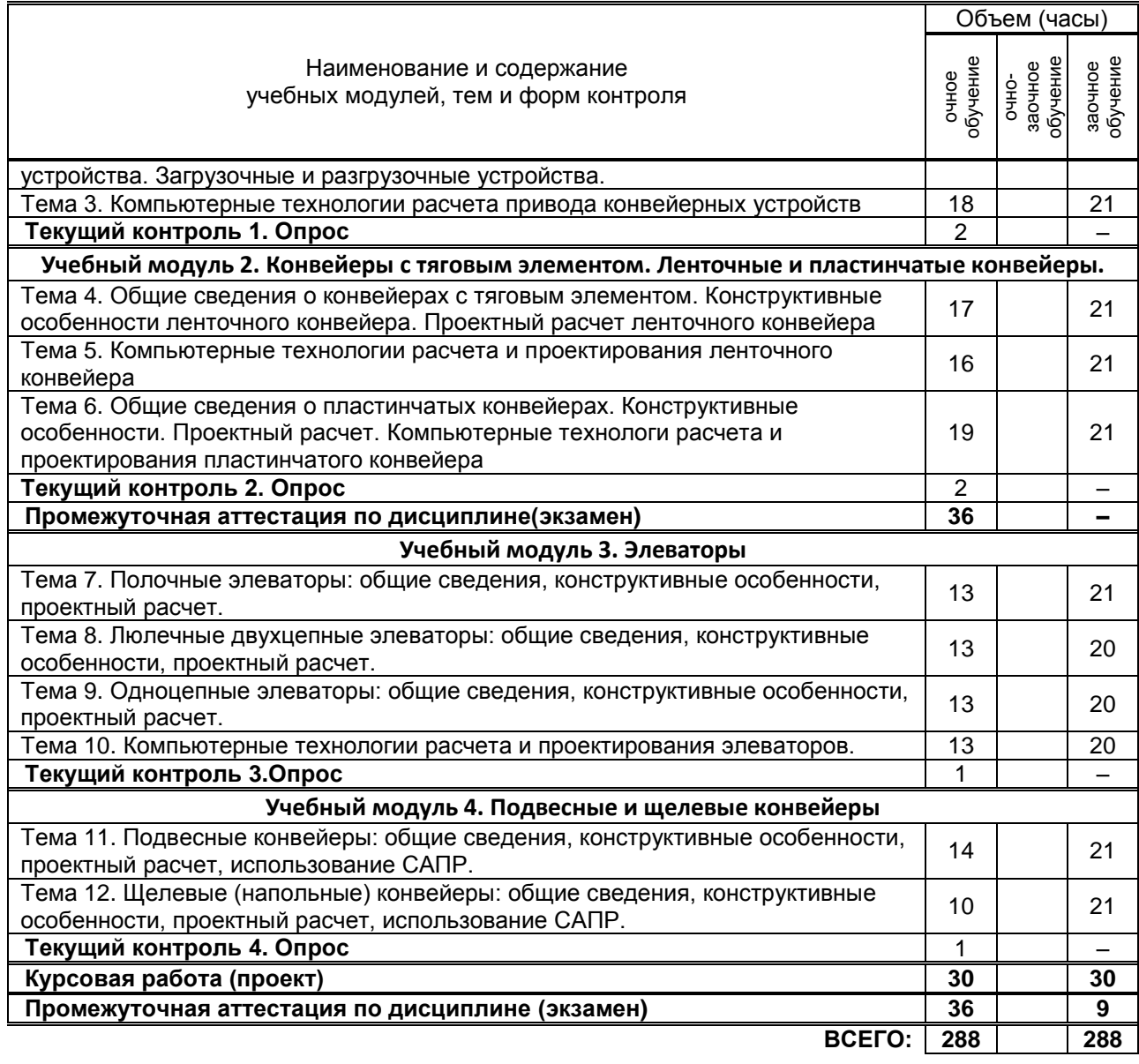

# **3. ТЕМАТИЧЕСКИЙ ПЛАН**

### **3.1. Лекции**

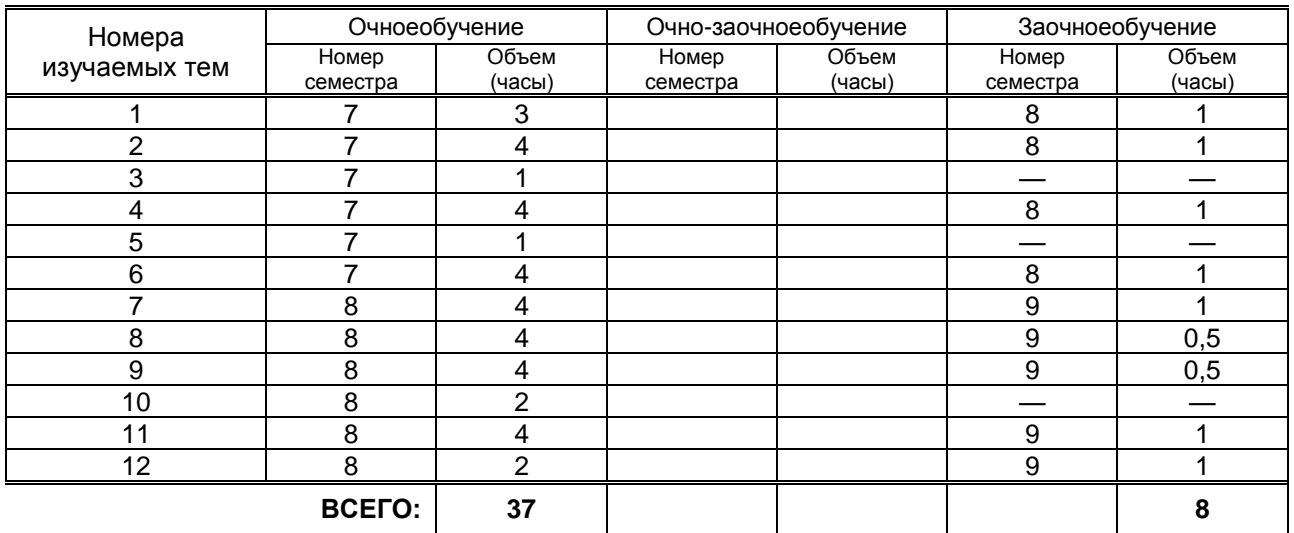

# **3.2. Практическиеи семинарские занятия**

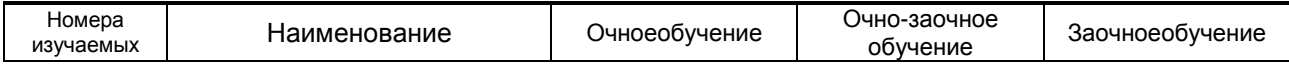

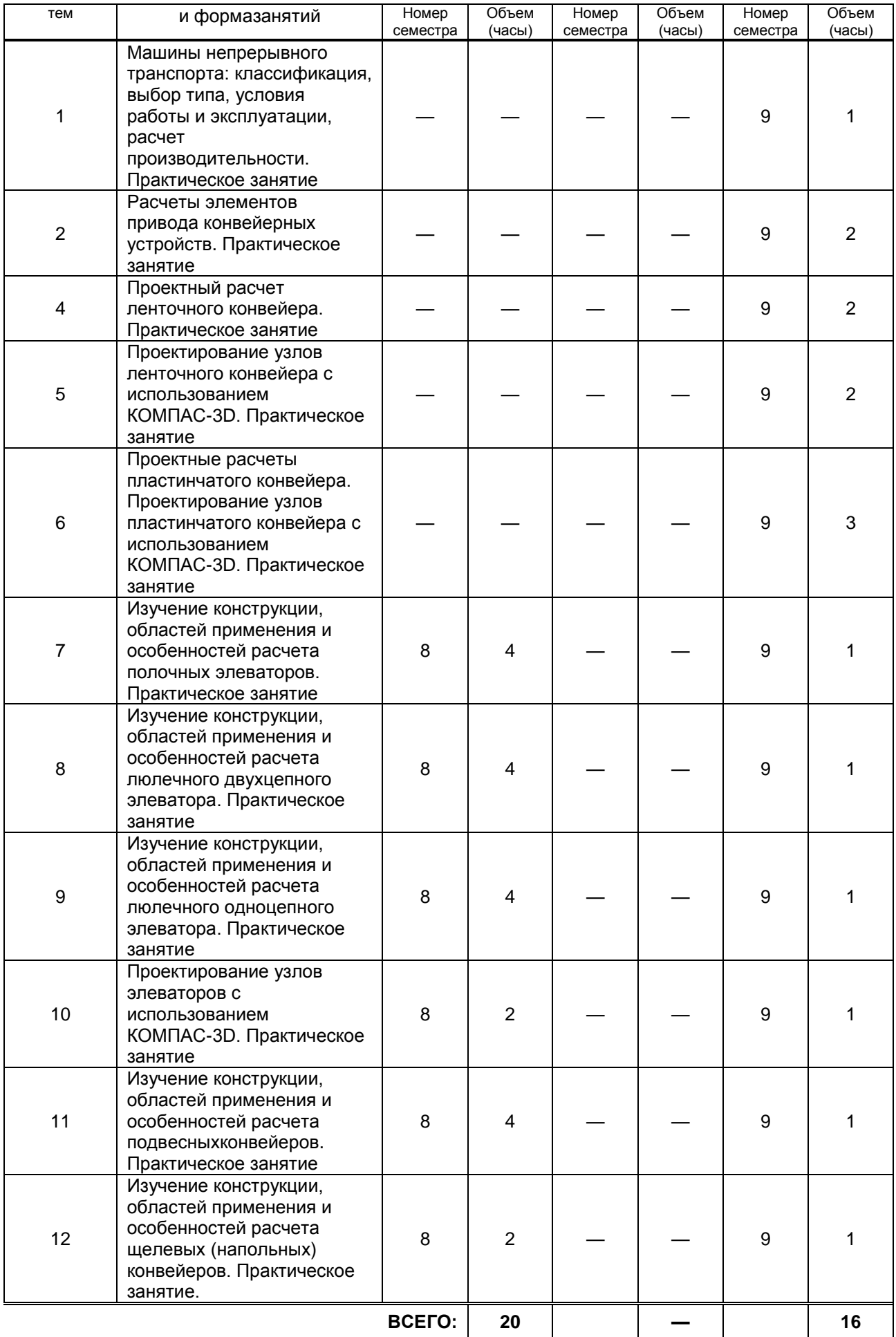

#### **3.3. Лабораторные занятия**

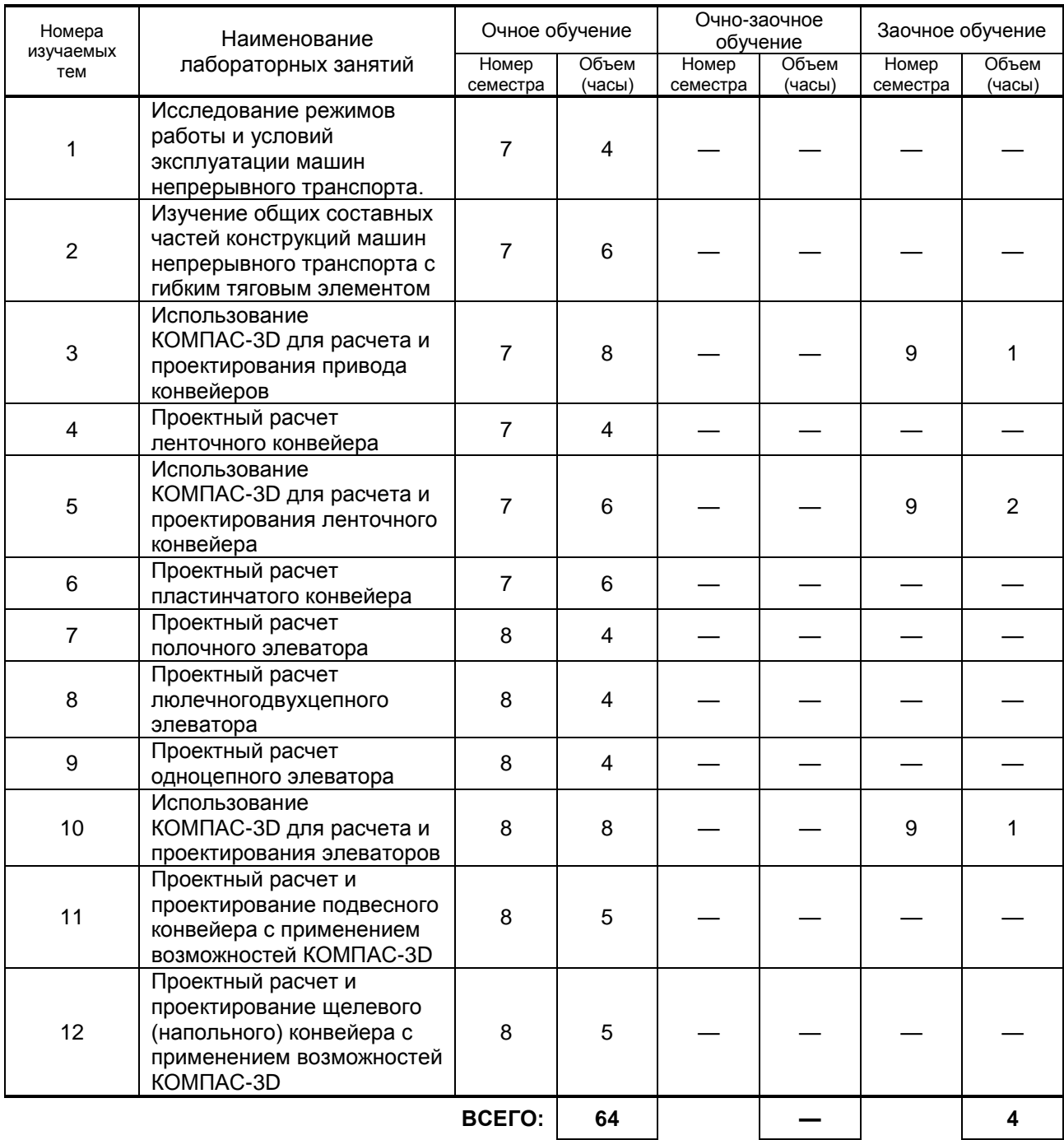

# **4. КУРСОВОЕ ПРОЕКТИРОВАНИЕ**

#### **4.1. Цели и задачи курсовогопроекта**

Целью курсового проекта является развитие и закрепление навыковполученных знаний по транспортирующим машинам.

#### **4.2. Тематика курсовогопроекта**

В курсовомпроекте выполняется решение конкретных задачпо расчету конвейеров, элеваторов и другие транспортирующие механизмы.Конкретная тема курсового проекта может быть связана с тематикой выпускной квалификационной работы обучающегося.

### **4.3. Требования к выполнению и представлению результатов курсовогопроекта**

Курсовойпроектвыполняется с использованием компьютерной техники.

При выполнении курсового проекта должны использоваться пакеты автоматизированного проектирования, системы инженерных и научных расчетов.

Результаты представляются в видепояснительной записки объемом 1,0–1,5 п.л. в соответствии с вариантом задания и должна содержать необходимые расчеты и пояснения, расчетные схемы и результаты решения задач

Курсовойпроектсодержитследующие обязательные элементы:

- Титульный лист.
- Задание на курсовойпроект, подписанное руководителем, исполнителем и утвержденное заведующим кафедрой.
- Введение.
- Пояснительную записку с расчетами, рисунками.
- Заключение (Вывод).
- Список использованных источников.

### **5. ТЕКУЩИЙКОНТРОЛЬУСПЕВАЕМОСТИ ОБУЧАЮЩЕГОСЯ**

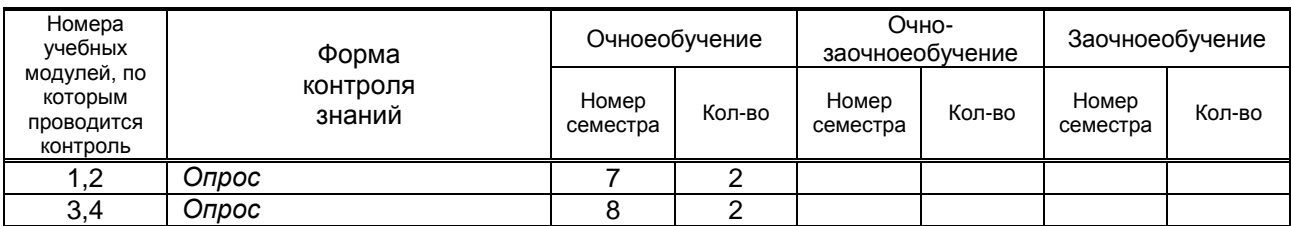

# **6. САМОСТОЯТЕЛЬНАЯ РАБОТА ОБУЧАЮЩЕГОСЯ**

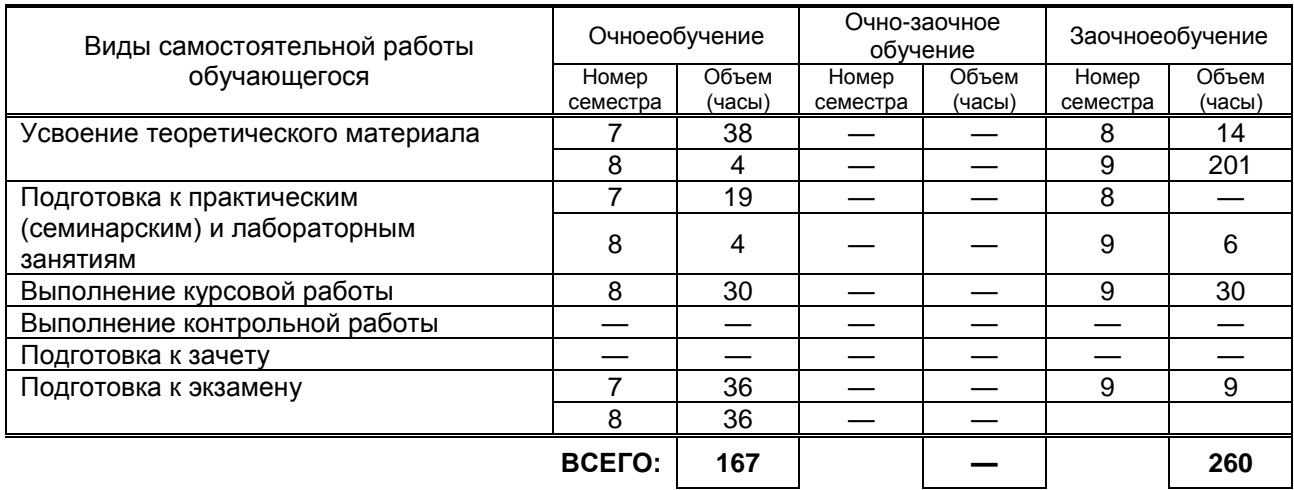

# **7. ОБРАЗОВАТЕЛЬНЫЕ ТЕХНОЛОГИИ**

#### **7.1. Характеристика видов и используемых инновационных форм учебных занятий**

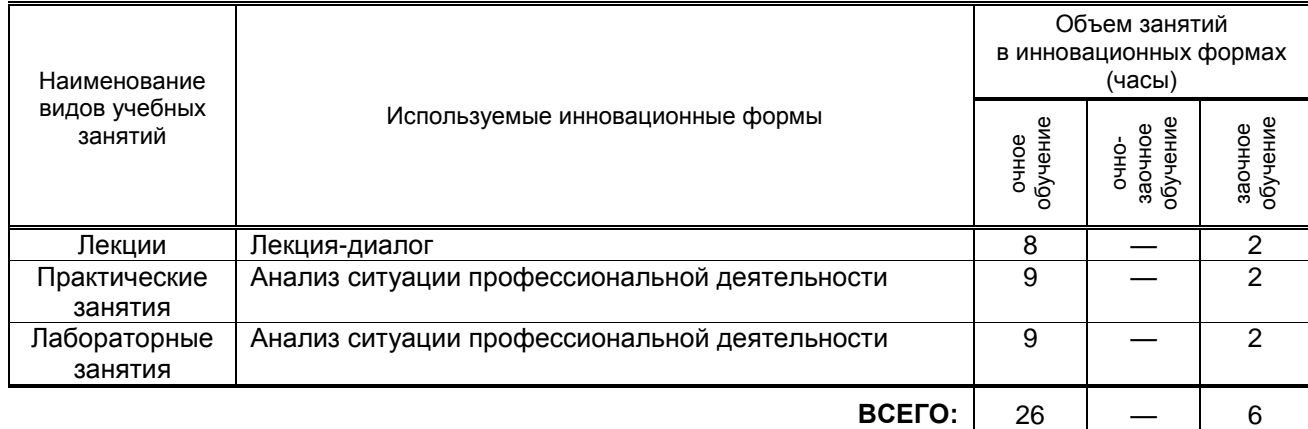

#### **7.2. Балльно-рейтинговая система оценивания успеваемости и достижений обучающихся**

#### **Перечень и параметры оценивания видов деятельности обучающегося** 7 семестр

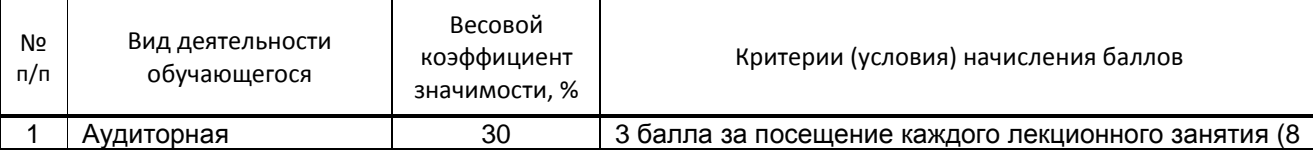

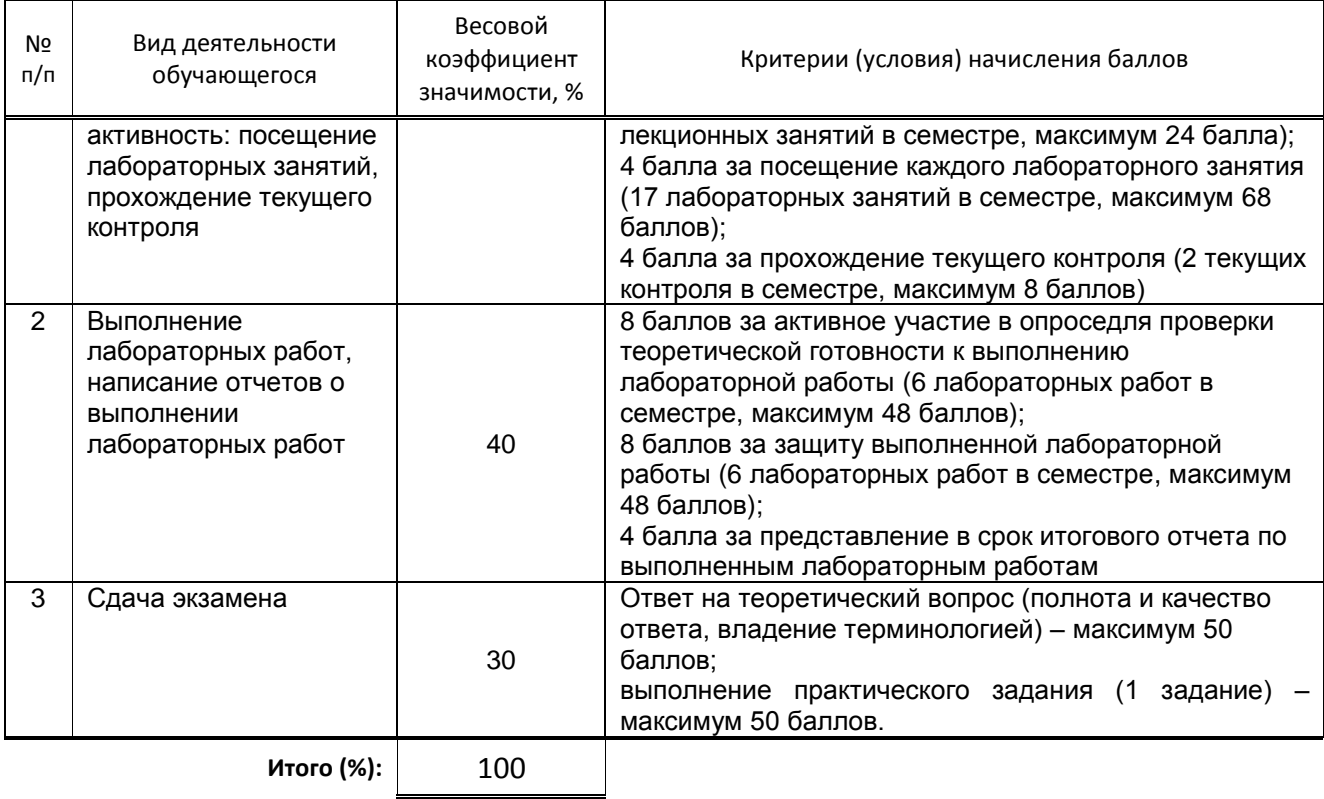

#### 8 семестр

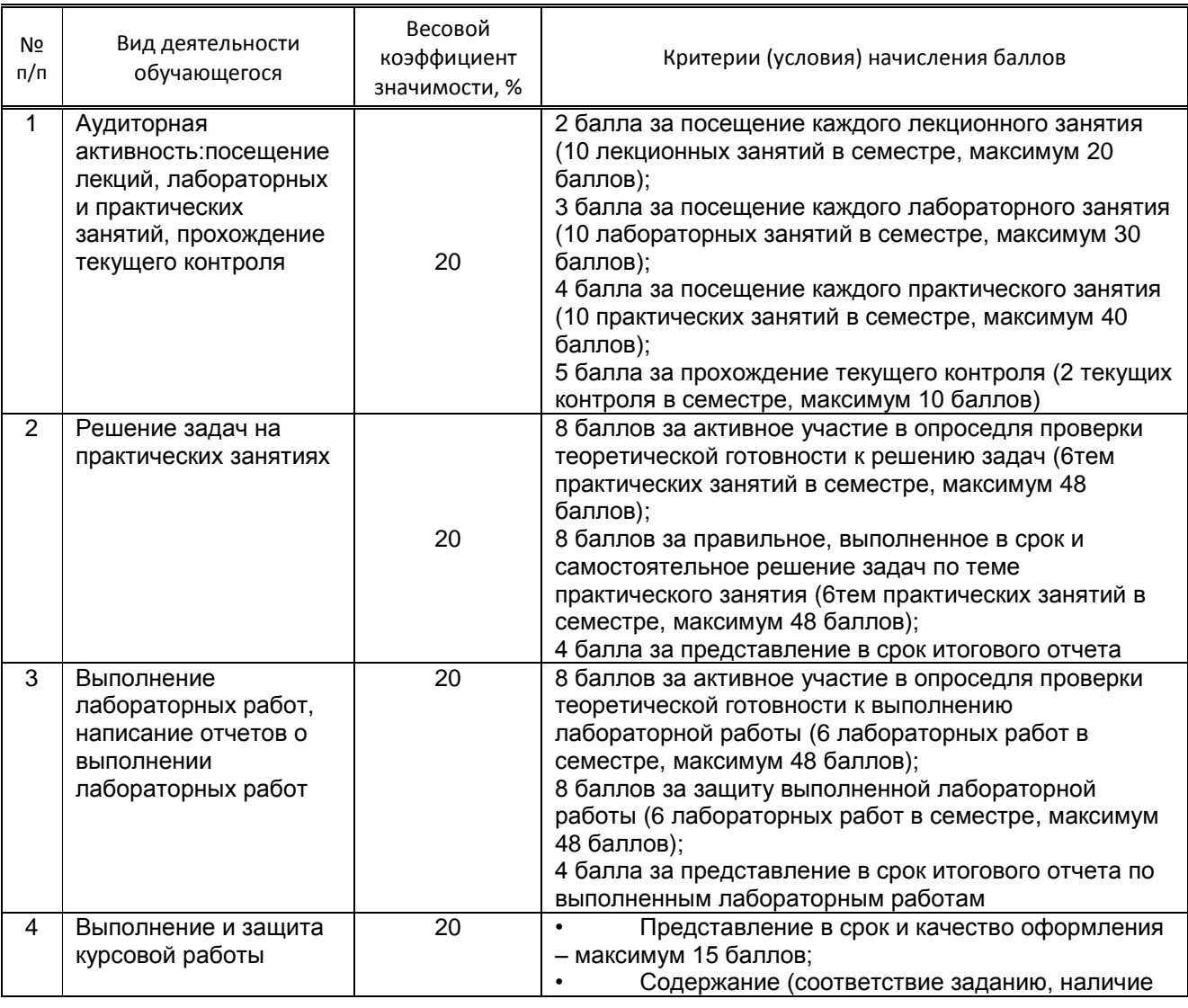

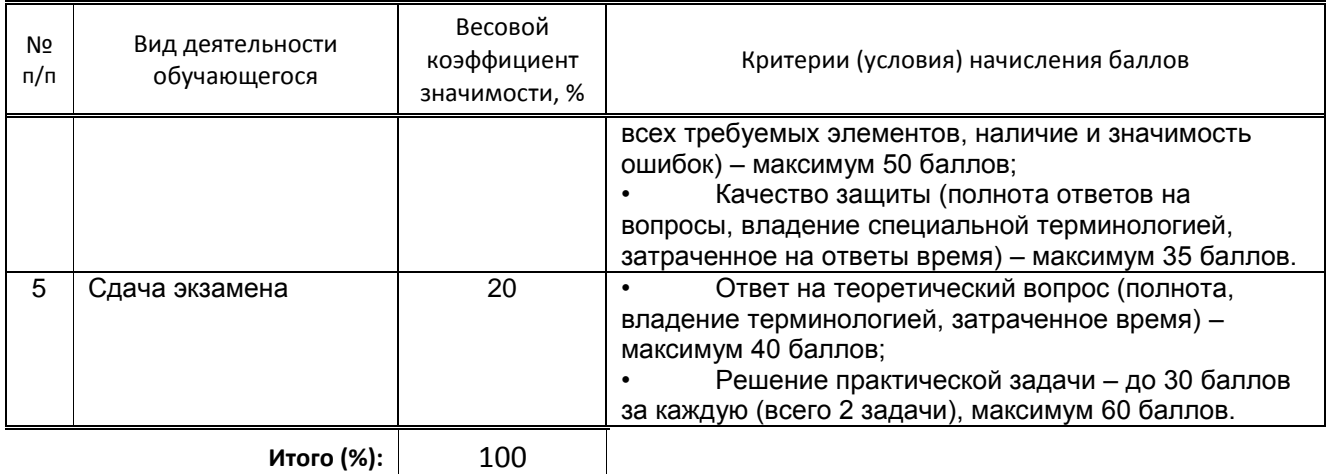

#### Перевод балльной шкалы в традиционную систему оценивания

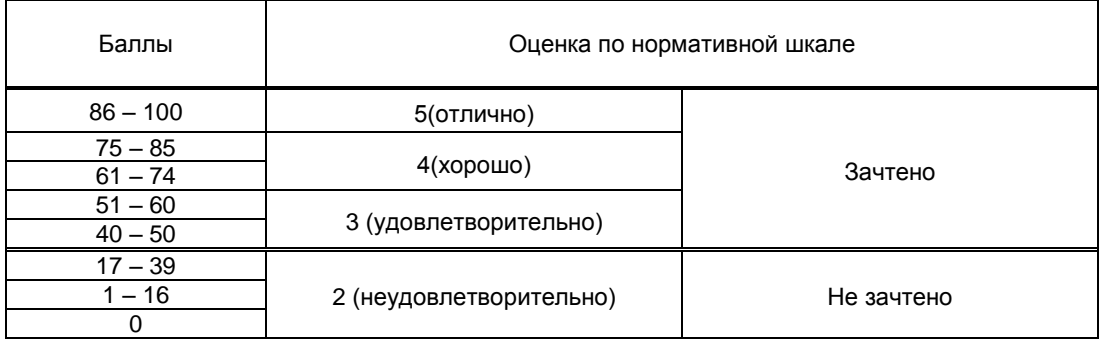

# 8. ОБЕСПЕЧЕНИЕДИСЦИПЛИНЫ

#### 8.1. Учебная литература

#### а) основная учебная литература

1. Меньшенин С.Е. Детали машин и основы конструирования. Проектирование механических передач [Электронный ресурс]: учебное пособие/ Меньшенин С.Е. - Электрон, текстовые данные. - Саратов: Ай Пи Ар Медиа, 2020. - 308 с. - Режим доступа:

http://www.iprbookshop.ru/92317.html.— ЭБС «IPRbooks»

2. Евтюков С.А. Построение математических моделей и систем автоматизированного проектирования подъемно-транспортных и строительно-дорожных машин [Электронный ресурс]: учебное пособие/ Евтюков С.А., Овчаров А.А., Замараев И.В.— Электрон текстовые данные. - СПб.: Санкт-Петербургский государственный архитектурно-строительный университет, ЭБС АСВ, 2011. - 44 с. - Режим доступа: http://www.iprbookshop.ru/19027.html. -*GBC* «IPRbooks»

#### б) дополнительная учебная литература

3. Полъемно-транспортные машины [Электронный ресурс]: лабораторный практикум/ — Электрон текстовые данные.— Санкт-Петербург: Санкт-Петербургский государственный архитектурно-строительный университет, ЭБС ACB, 2015. - 16 с. - Режим доступа: http://www.iprbookshop.ru/58538.html.— ЭБС «IPRbooks»

4. Леонова О.В. Детали машин и основы конструирования [Электронный ресурс]: сборник задач/ Леонова О.В., Никулин К.С. - Электрон текстовые данные. - М.: Московская государственная академия водного транспорта, 2015. - 130 с. - Режим доступа:<br>http://www.iprbookshop.ru/46452.html. - ЭБС «IPRbooks»

5. Компас-3D ГЭлектронный ресурс]: полное руководство. От новичка до профессионала/ Н.В. Жарков [и др.]. - Электрон. текстовые данные. - Санкт-Петербург: Наука и Техника, 2016. -672 с. - Режим доступа: http://www.iprbookshop.ru/44023.html. - ЭБС «IPRbooks»

#### 8.2. Перечень учебно-методического обеспечения для самостоятельной работы обучающихся по дисциплине

1. Эффективная аудиторная и самостоятельная работа обучающихся [Электронный ресурс]: методические указания / сост. С. В. Спицкий. — СПб.: СПбГУПТД, 2015. – Режим доступа: http://publish.sutd.ru/tp get file.php?id=2015811, по паролю.

2. Организация самостоятельной работы обучающихся[Электронный ресурс]: методические указания / сост. И. Б. Караулова, Г. И. Мелешкова, Г. А. Новоселов. – СПб.: СПГУТД, 2014. – 26 с. – Режим доступ http://publish.sutd.ru/tp\_get\_file.php?id=2014550, по паролю.

#### **8.3. Перечень ресурсов информационно-телекоммуникационной сети "Интернет", необходимых для освоения дисциплины**

- 1. Электронно-библиотечная система IPRbooks (http://www.iprbookshop.ru).
- 2. Электронная библиотека учебных изданий СПбГУПТД http://publish.sutd.ru.
- 3. Электронный каталог фундаментальной библиотеки СПбГУПТД [http://library.sutd.ru.](http://library.sutd.ru/)
- 4. Материалы по продуктам MATLAB &Toolboxes: http://matlab.exponenta.ru
- 5. Материалы Информационно-образовательной среды заочной формы обучения СПбГУПТД [Электронный ресурс]. URL: http://sutd.ru/studentam/extramural\_student/

#### **8.4. Перечень информационных технологий, используемых при осуществлении образовательного процесса по дисциплине, включая перечень программного обеспечения и информационных справочных систем** *(при необходимости)*

- 1. Microsoft Windows 10 Home Russian Open No Level Academic Legalization Get Genuine (GGK) + Microsoft Windows 10 Professional (Pro – профессиональная) Russian Upgrade Open No Level Academic
- 2. Office Std 2016 RUS OLP NL Acdmc.
- 3. Учебный комплект программного обеспечения: КОМПАС-3D, ВЕРТИКАЛЬ и приложения

#### **8.5. Описание материально-технической базы, необходимой для осуществления образовательного процесса по дисциплине**

1. Лекционная аудитория, оснащенная мультимедийным комплексом для демонстрации презентаций.

2. Компьютерный класс,оснащенный учебными комплектами программного обеспечения (MATLAB, САПР КОМПАС-3D, справочник «Материалы и Сортаменты», САПР ТП ВЕРТИКАЛЬ, САПР SolidWorksEducationEdition 500 CAMPUS) и оборудованный мультимедийным комплексом для демонстрации презентаций.

3. Учебная лаборатория «Проектирование машин», оборудованная учебными экспериментальными установками.

### **8.6. Иные сведения и (или) материалы**

1. Черненко В.Д. Расчет средств непрерывного транспорта [Электронный ресурс]: учебное пособие/ Черненко В.Д.— Электрон.текстовые данные.— СПб.: Политехника, 2011.— 386 c.— Режим доступа: http://www.iprbookshop.ru/15909.html.— ЭБС «IPRbooks» 2. Детали машин и подъемно-транспортные устройства в текстильной и легкой промышленности : учебное пособие / Г. А. Новоселов, М. Р. Рудая ; ред. Г. А. Новоселов ; СПГУТД. - 3-е изд., перераб. - СПб. : СПГУТД, 2012. - 399 с. – Режим доступа: фундаментальная библиотека

СПбГУПТД (50 экз.)

# **9. МЕТОДИЧЕСКИЕ УКАЗАНИЯ ДЛЯ ОБУЧАЮЩИХСЯ ПО ОСВОЕНИЮ ДИСЦИПЛИНЫ**

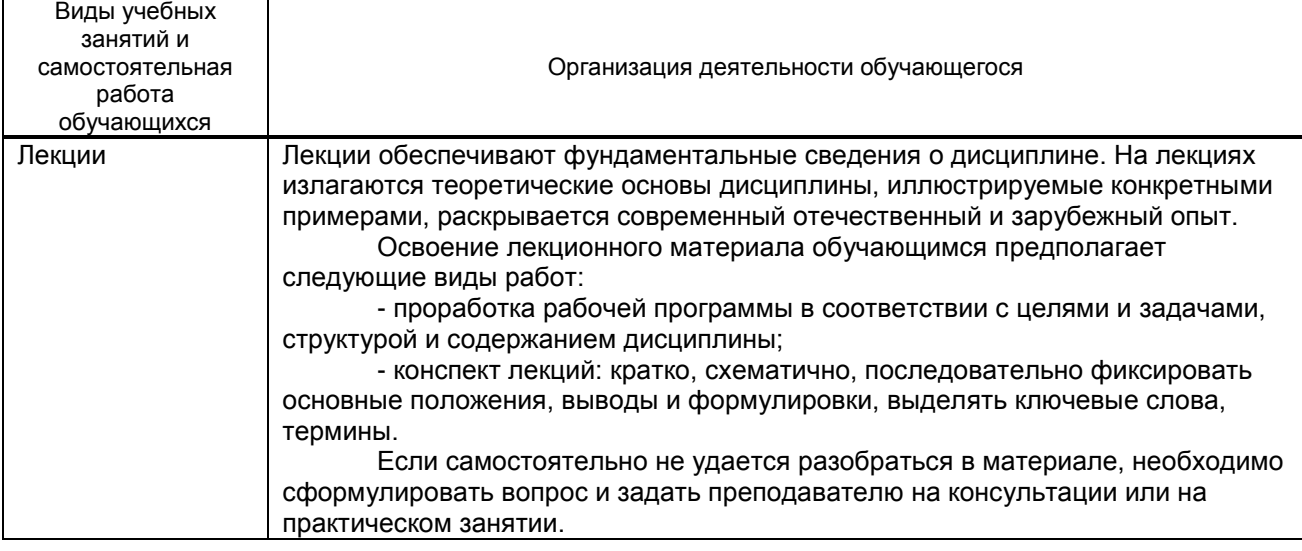

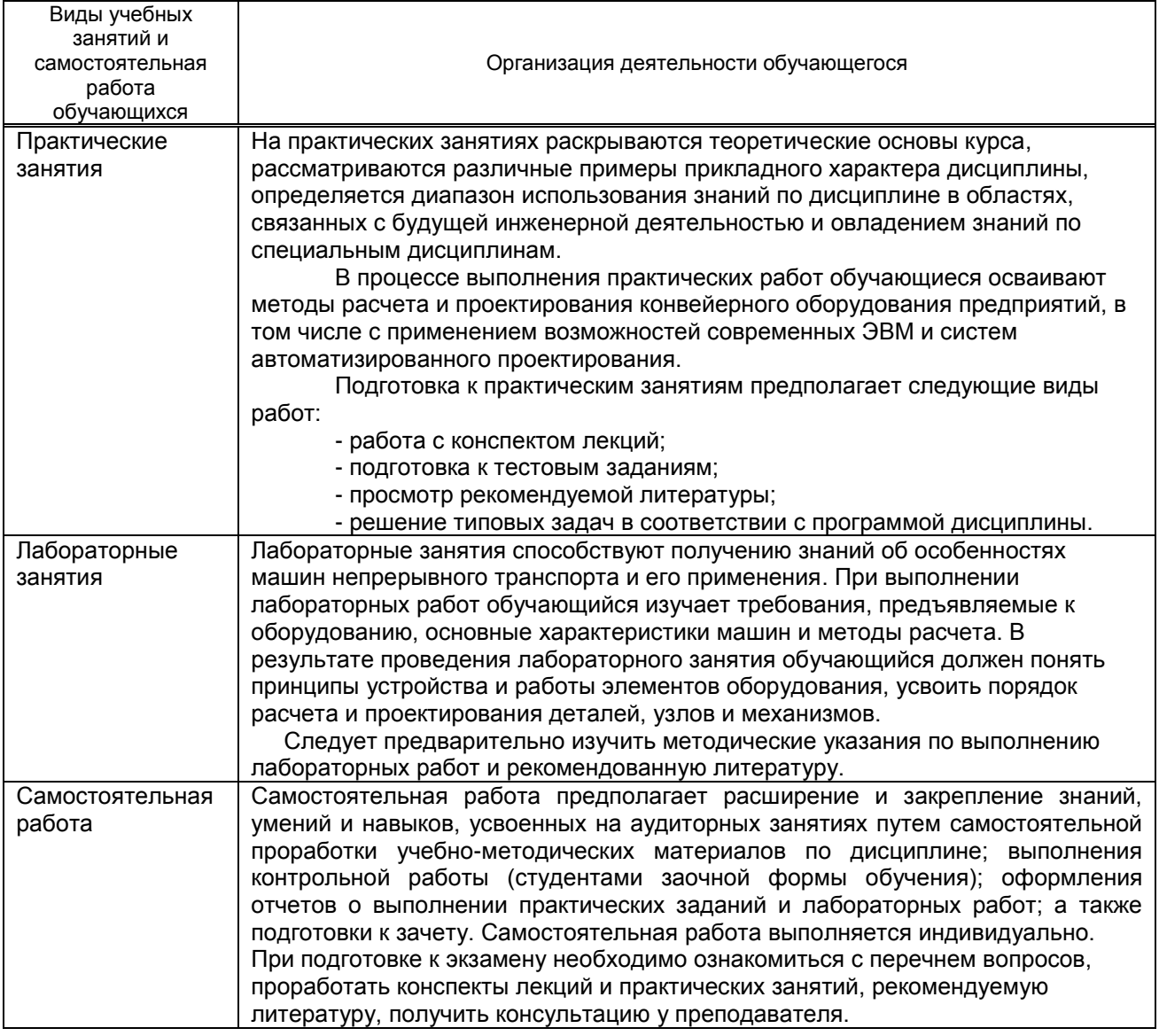

### **10. ФОНД ОЦЕНОЧНЫХ СРЕДСТВ ДЛЯ ПРОВЕДЕНИЯ ПРОМЕЖУТОЧНОЙ АТТЕСТАЦИИ**

#### **10.1. Описание показателей и критериев оценивания компетенций на различных этапах их формирования, описание шкал оценивания**

### **10.1.1. Показатели оценивания компетенций на этапах их формирования**

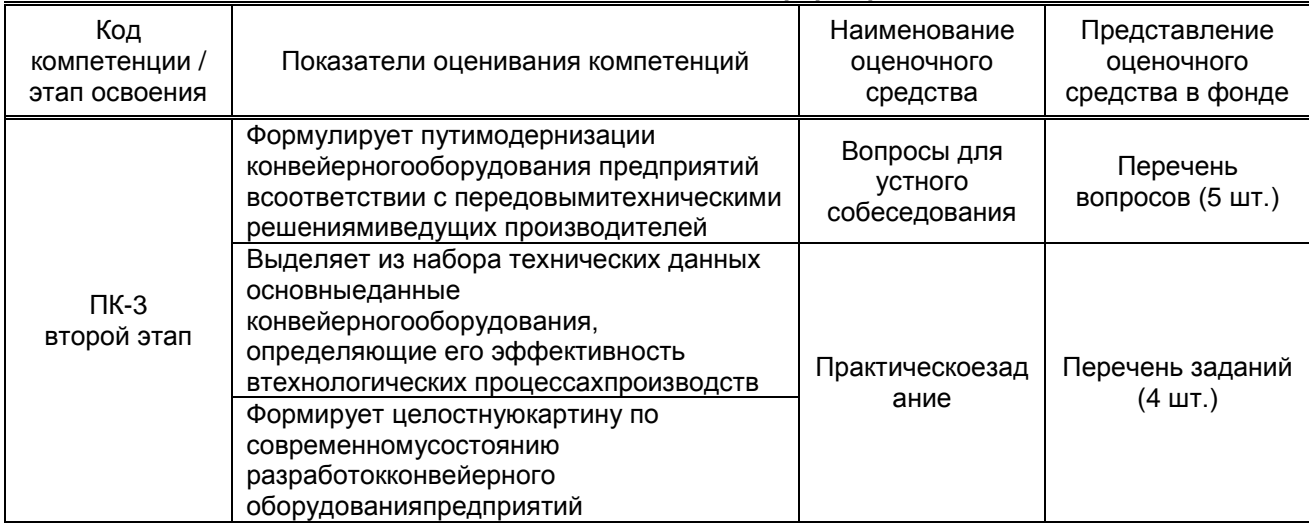

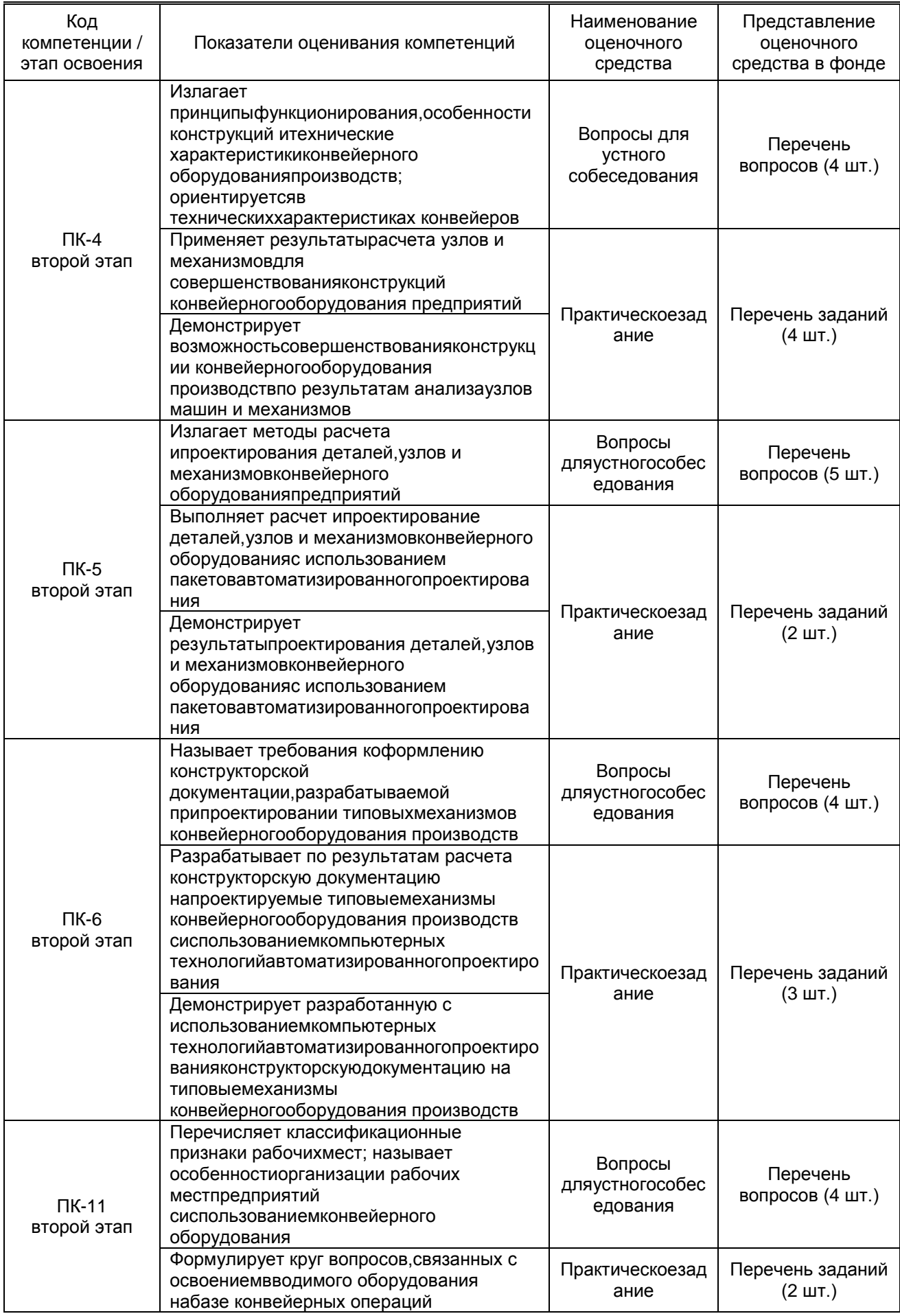

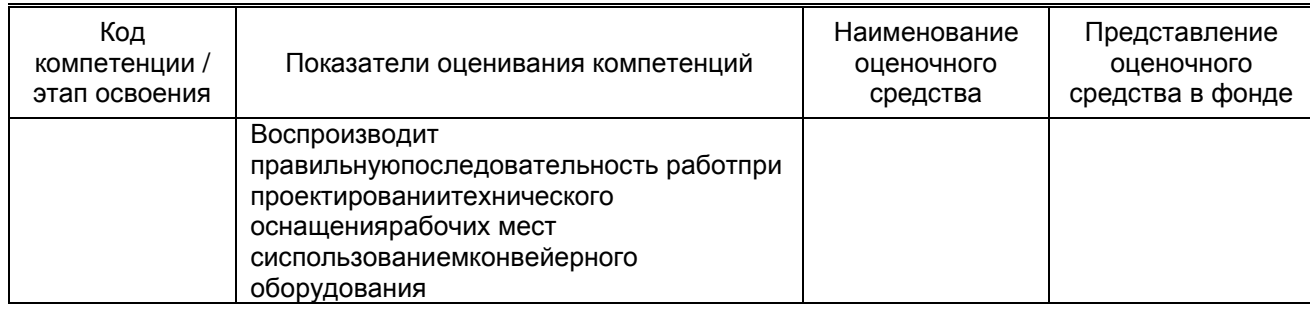

#### 10.1.2. Описание шкал и критериев оцениваниясформированности компетенций

### Критерии оценивания сформированности компетенций

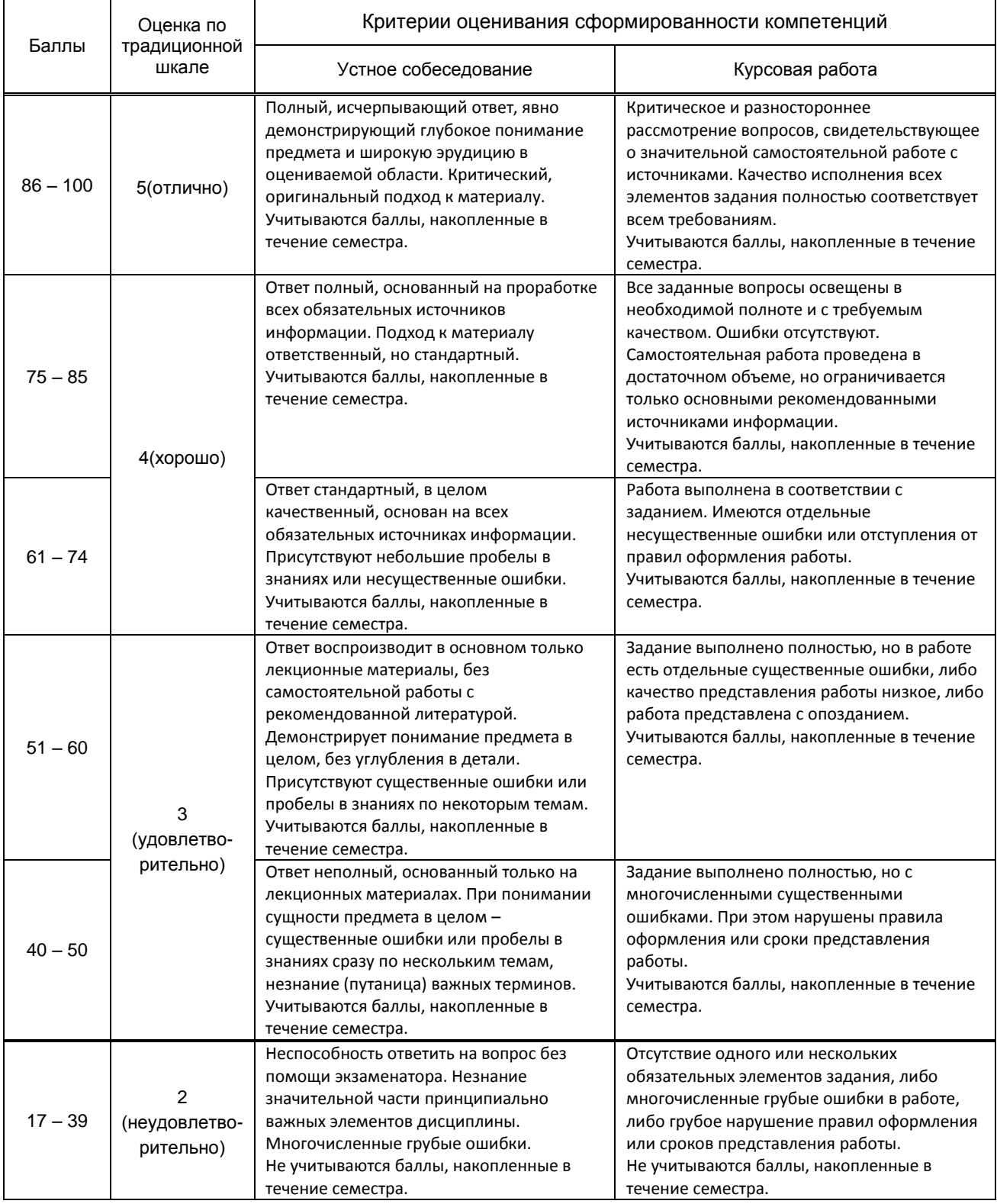

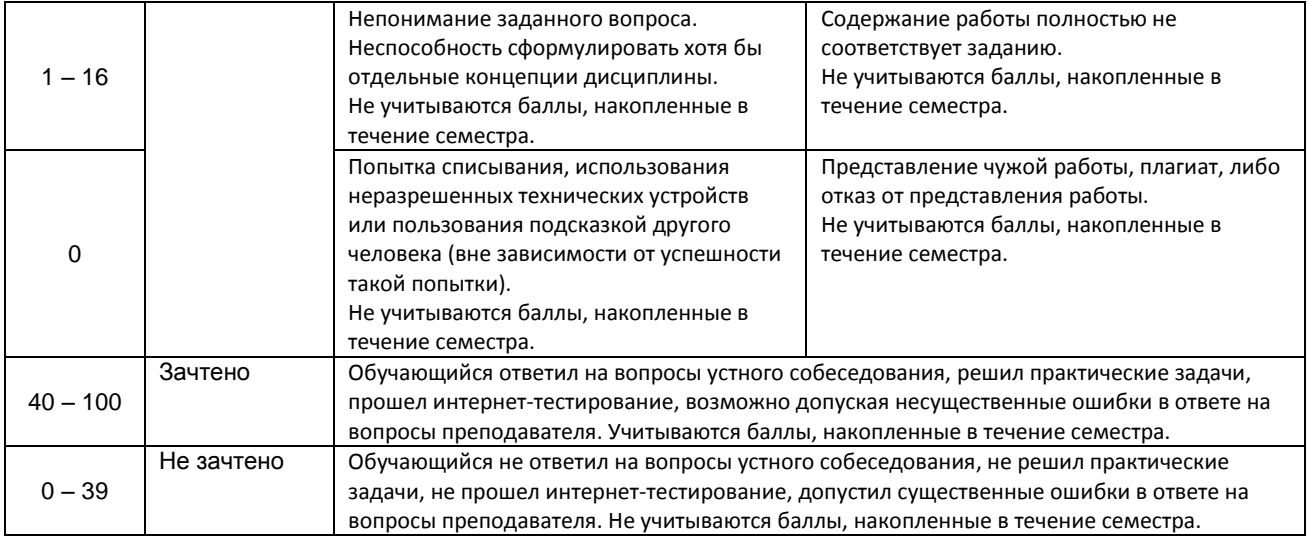

*\*Существенные ошибки – недостаточная глубина и осознанность ответа (например, студент не смог применить теоретические знания для объяснения явлений, для установления причинно-следственных связей, сравнения и классификации явлений и т.д.).*

 *\* Несущественные ошибки – неполнота ответа (например, упущение из вида какого-либо нехарактерного факта, дополнения при описании процесса, явления, закономерностей и т.д.); к ним могут быть отнесены оговорки, допущенные при невнимательности студента.*

#### **10.2. Типовые контрольные задания или иные материалы, необходимые для оценки знаний, умений, навыков и (или) опыта деятельности, характеризующие этапы формирования компетенций**

#### **10.2.1. Перечень вопросов (тестовых заданий), разработанный в соответствии с установленными этапами формирования компетенций**

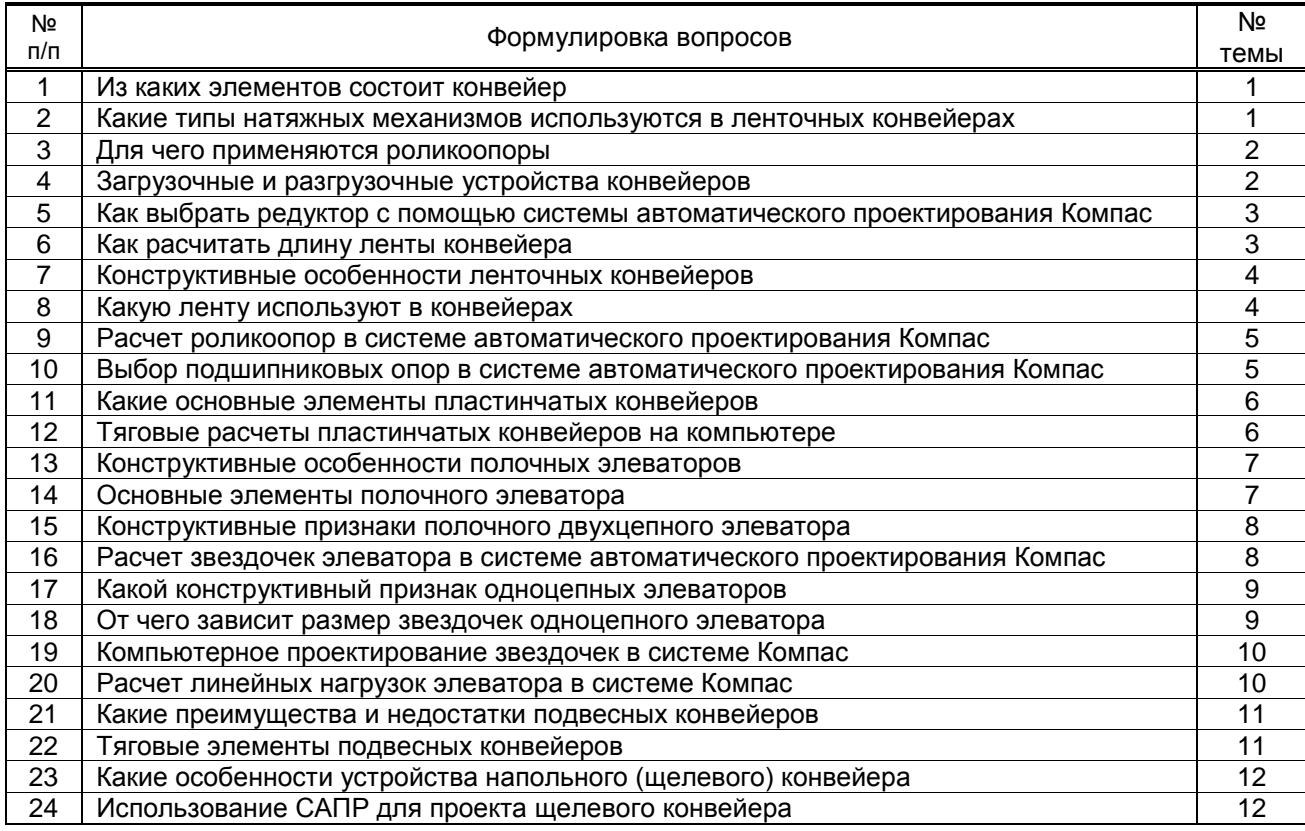

#### **Вариант тестовых заданий, разработанных в соответствии с установленными этапами формирования компетенций**

#### Не предусмотрено

**10.2.2.Перечень тем докладов** *(рефератов, эссе, пр.)***, разработанных в соответствии с установленными этапами формирования компетенций**

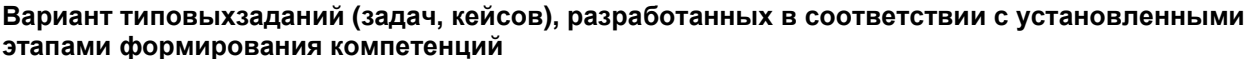

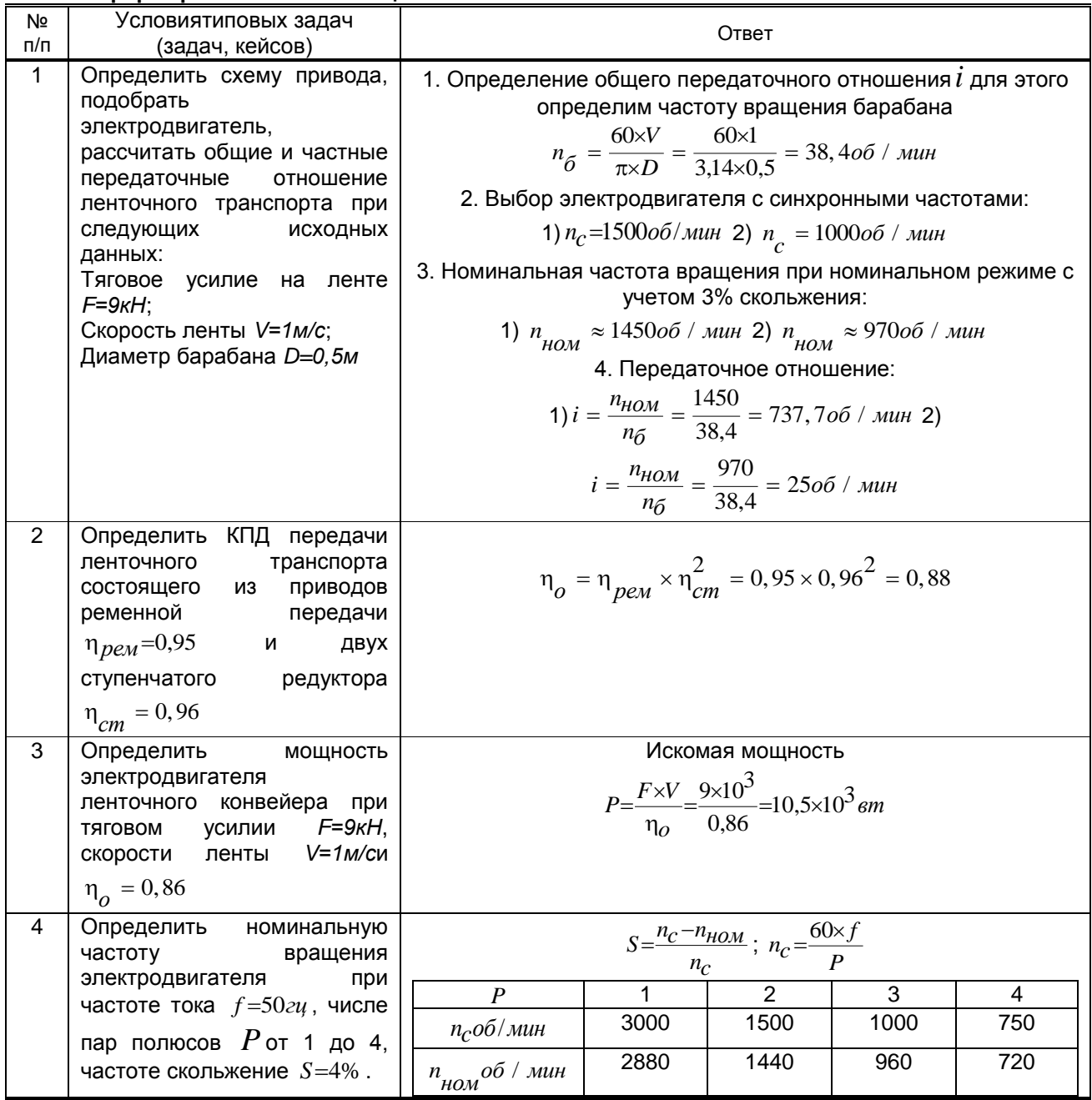

10.3. Методические материалы, определяющие процедуры оценивания знаний, умений, владений (навыков и (или) практического опыта деятельности), характеризующих этапы формирования компетенций

10.3.1. Условия допуска обучающегося к сдаче (экзамена, зачетаи / или защите курсовой работы)и порядок ликвидации академической задолженности

Положение о проведении текущего контроля успеваемости и промежуточной аттестации обучающихся (принято на заседании Ученого совета 31.08.2013г., протокол № 1)

#### 10.3.2. Форма проведения промежуточной аттестации по дисциплине

устная

 $\mathbf{x}$ 

компьютерное тестирование

иная\*

\*В случае указания формы «Иная» требуется дать подробное пояснение

письменная

10.3.3. Особенности проведения (экзамена, зачетаи / или защиты курсовой работы)

В процессе сдачи экзамена студент устно отвечает на контрольный вопрос и решает задачу. Время на подготовку составляет 30 минут. Разрешается использование справочных материалов. Не разрешается использование конспектов лекций.